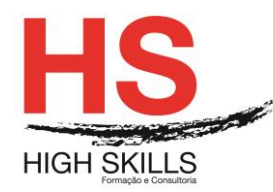

# **Conteúdo de Formação a Distância**

# **Access VBA**

## **Objetivos Gerais**

Este Curso tem como objetivo dotar os participantes de conhecimentos avançados de VBA no Microsoft Access que lhes permitam otimizar e automatizar a sua utilização em toda a amplitude dos seus recursos, nomeadamente, ao nível das ferramentas e funções de nível avançado que o integram.

### **Objetivos Específicos**

No final deste Curso os formandos ficaram aptos a:

- Criar e Alterar Macros;
- Criar Botões e Comandos de Menu;
- Construir e Programar Formulários;
- Realizar Consultas em SQL;
- Manipular Tabelas e Dados.

### **Destinatários**

Este Curso destina-se a todos os profissionais que pretendam aprofundar os conhecimentos sobre VBA no Microsoft Access.

### **Pré-requisitos**

Os pré-requisitos necessários para frequentar este curso são:

- Ter acesso a um computador ou um tablet com ligação à Internet e um browser (programa para navegar na web), como o Chrome, Safari, Firefox ou Internet Explorer.
- Pode aceder ao curso a partir de qualquer computador (por exemplo, em casa e no escritório), tablet ou smartphone.

### **Carga Horária**

21 Horas

### **Conteúdo Programático**

### **Módulo 0 – Apresentação de Plataforma e Método de Utilização**

### **Módulo I – Noções Básicas**

- $\triangleright$  Introdução
- **▶ O Ambiente de Trabalho**
- $\triangleright$  Macros
	- Criação de Macros

#### DISMSAC005

#### **[www.highskills.pt](http://www.highskills.pt/) | geral@highskills.pt**

+351 217 931 365 | +244 94 112 60 90 | +258 841 099 522 | +238 924 20 25 | +239 999 25 15

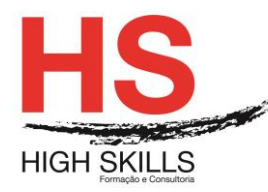

- Associar Macros a Botões
- Fundamentos da Programação
	- Tipos de Dados
	- Operações
	- Funções de Tratamento de Dados
	- Controlo de Fluxo
	- Procedimentos
	- Funções

# **Módulo II – Programação Orientada por Objetos**

- Noções Introdutórias
- Classes de Objetos
- **E** Programação de Eventos

# **Módulo III – Objetos do Access**

- Métodos e Propriedades
- Eventos
- Caixas de Diálogo MsgBox
- Formulários
	- Estrutura de um Formulário
	- Programação sobre um Formulário
	- Eventos Associados a Formulários
	- Proteção de Controlos
	- Formulários Vinculados e sua Programação

# **Módulo IV – Controlos e Aplicações**

- Controlos Predefinidos
	- Etiquetas (Label)
	- Caixas de Texto (Textbox)
	- Botões de Comando (Command Button)
	- Caixas de Verificação (Check Box)
	- Botões de Opção (Option Button)
	- Caixas de Imagem (Picture Box)
	- Caixas de Combinação (Combo Box)
	- Subformulários (Subforms)
	- Gráficos (Charts)
	- Navegador (Browser)

### DISMSAC005

### **[www.highskills.pt](http://www.highskills.pt/) | geral@highskills.pt**

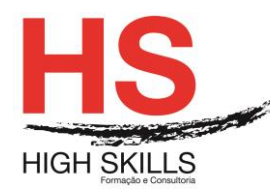

# **Módulo V – Introdução ao SQL**

- Consultas em SQL
- Manipulação de Tabelas
	- Criar Tabelas
	- Alterar Tabelas
	- **•** Fliminar Tabelas
- Manipulação de Dados
	- Inserir Registos
	- Alterar Registos
	- **•** Eliminar Registos
- Consulta de Dados
	- Consultas Simples
	- Consultas com Critérios
	- Funções Agregadores
	- Funções Escalares

# **Metodologia**

Este curso tem sempre presente o formador, que irá mesmo dar a formação presencial através da plataforma.

O Formando pode intervir juntamente com o formador ou com os restantes formandos tal como faz na sala de aula.

As apresentações e exercícios serão sempre disponibilizados pelo formador no final de cada sessão de formação.

No final do curso receberá um Certificado de Formação Profissional caso frequente pelo menos 90% das aulas, realize os trabalhos e os testes propostos, participe nas discussões online e tenha avaliação final positiva.

Esta formação é certificada e reconhecida.